## **Web Tutorial: Print Barcodes from Custom eCatalog**

HENRY SCHEIN® **MEDICAL** 

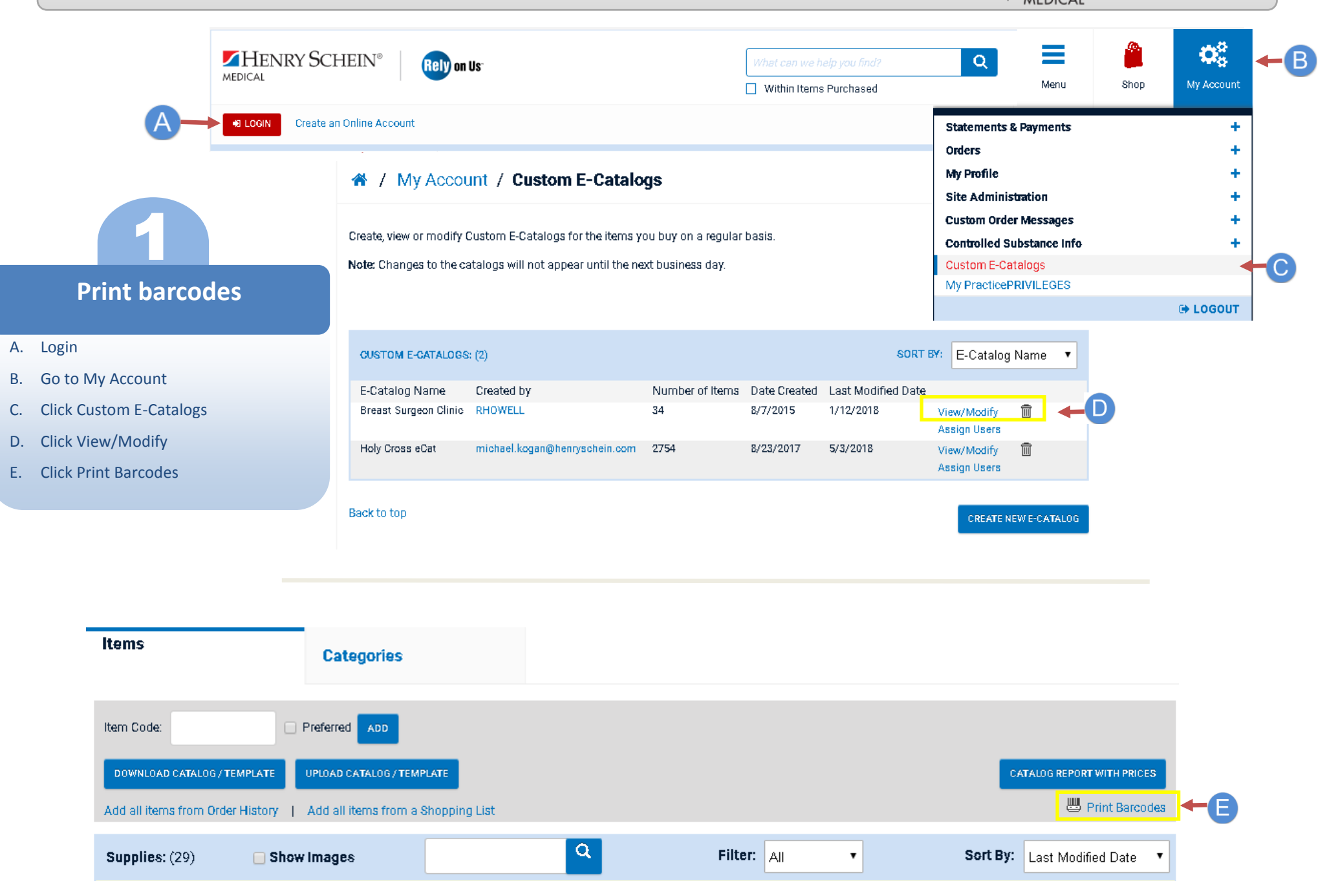

*www.henryschein.com/helpfulhints| E-Commerce Technical Support—P: 1-800-711-6032 E: [ECS@henryschein.com](http://www.henryschein.com/us-en/CustomerServices/SendEmail.aspx?eID=ECS@henryschein.com&dept=E-Commerce%20Technicial%20Support&phone=1-800-711-6032%201-631-843-5500%20x%205117&hours=Monday%20through%20Friday,%208am-8pm,%20ET)*

## **Web Tutorial: Print Barcodes from Custom eCatalog**

HENRY SCHEIN® **MEDICAL** 

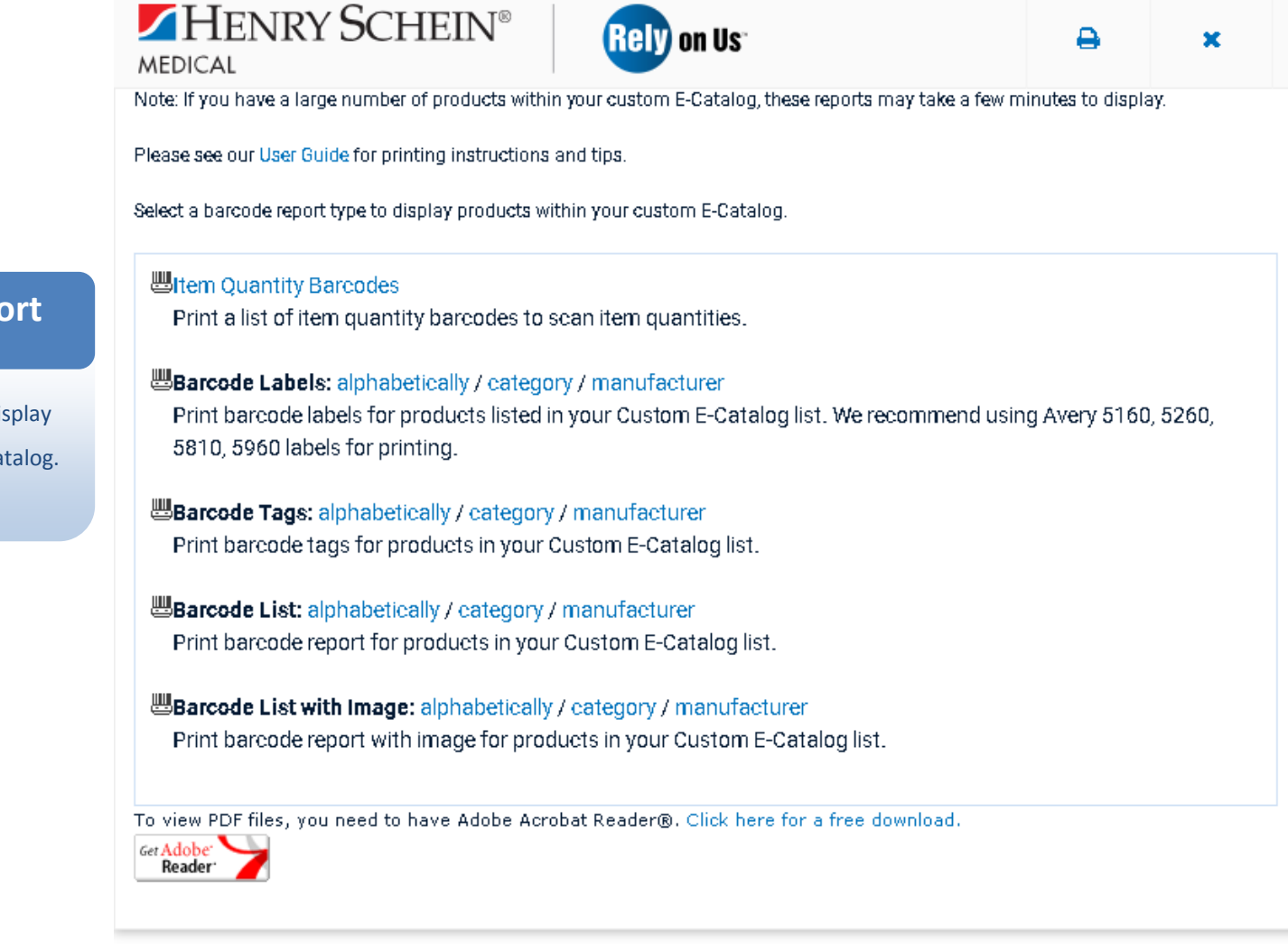

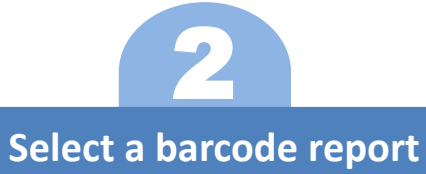

Select a barcode report type to display products within your custom E-Catalog.